$1$ 

 $1$ 

**4.**

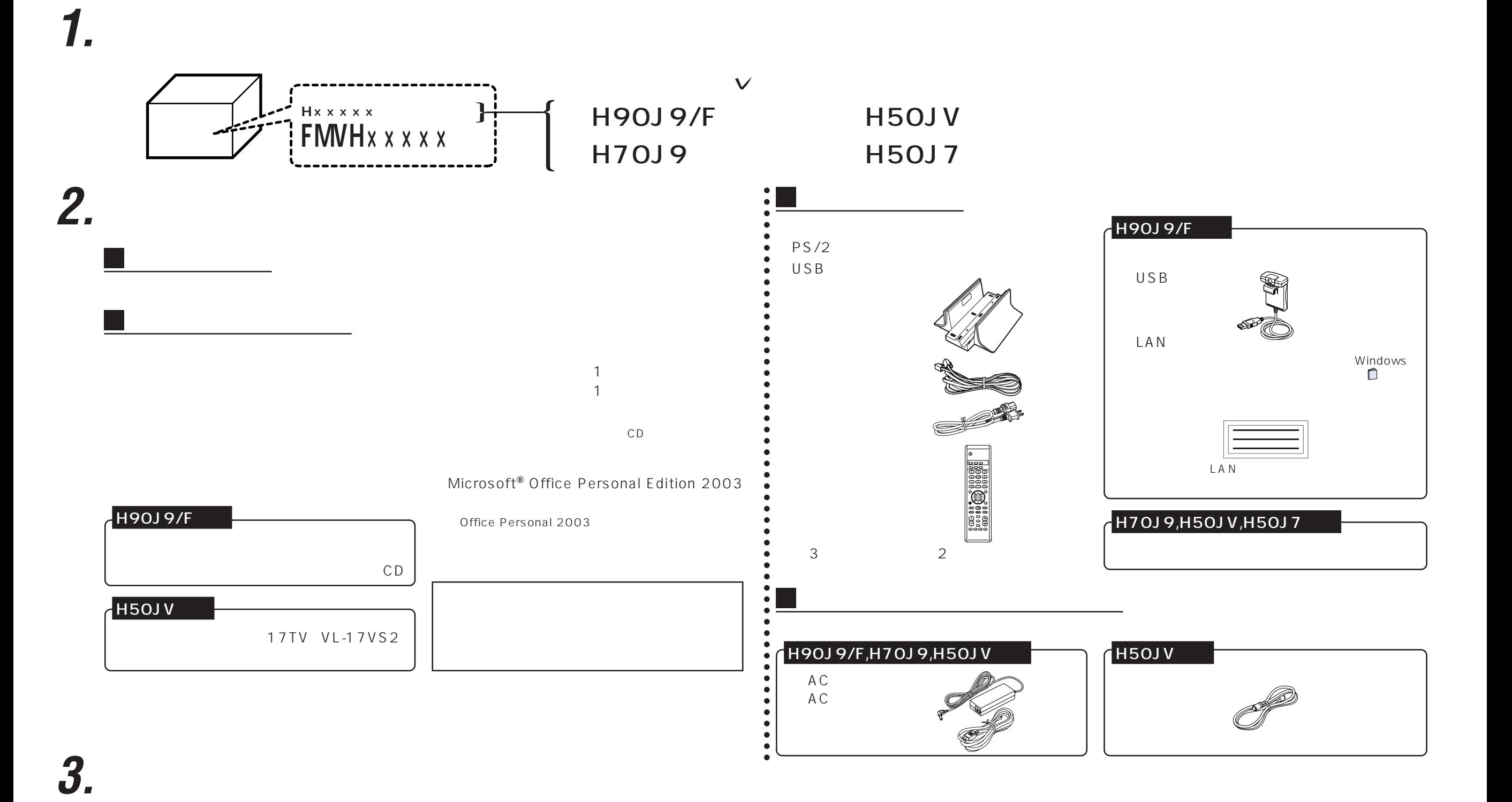

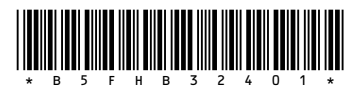